## **ASSEMBLY INSTRUCTION FOR MODEL**

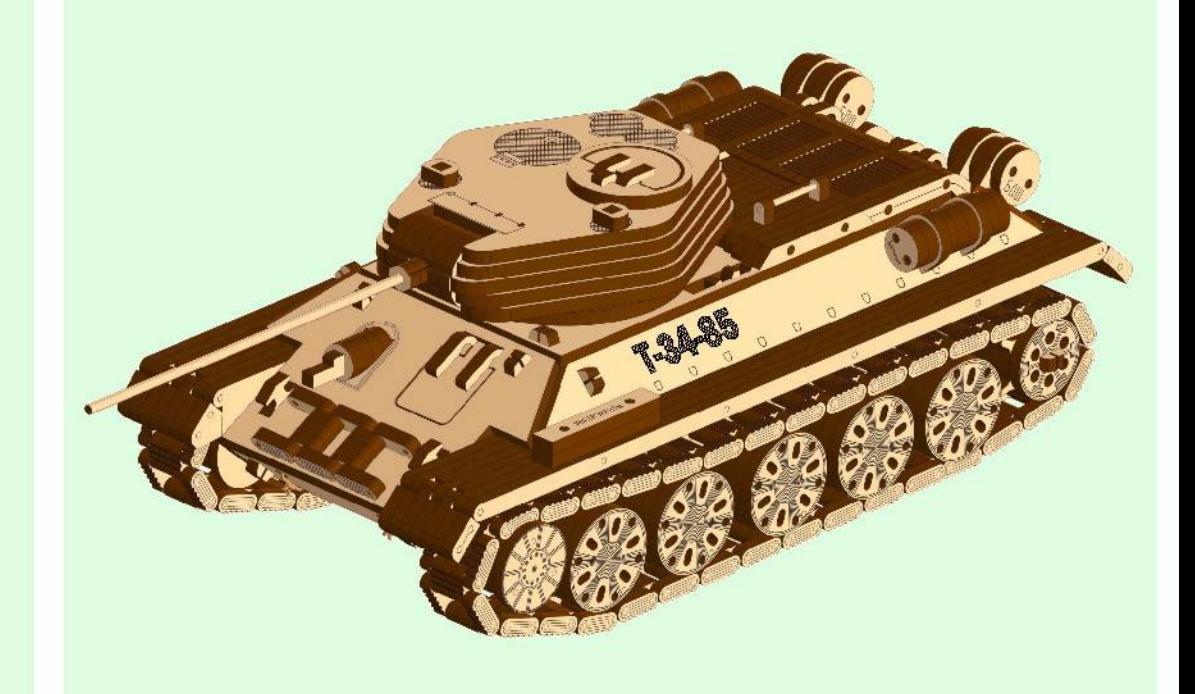

## **TANK T-34-85**

- EN The ledge is for the squeezing the small details out of the board
- PL Występ w linijce przeznaczony jest do wydiskania małych detail z arkusza skiejki
- FR La proéminence est concue pour alder à presser et enlever les petits détails de la feuille

**EN** Rubber bands PL Gumki recepturid

FR Des élestiques ES Gomas elásticas

DE Gummibänder

**RU** Peassach

**IT Elastici** CN 被橡皮筋

- ES La replsa es para apretar los pequeños detalles fuera del tablero
- DE Der Vorsorung dient dazu, kleine Teile aus den Platten zu drücken
- RU Выступ предназначен для выдавливания из листа мелких даталей
- IT Le projezioni ricoriste sui focii di istruzione sono utili anche nella fase di amontaggio perestrarre i pazzi perestrarre | pazzi
- CN 加助测量尺可宽助取出或整接细小零件時使用
	- EN Use for the change the length PL Stosować do wyznaczenia długości FR Appliquer pour définir la longueur ES Utilizar para determinar la longitud DE Zur Änderung der Länge verwenden RU Использовать для определения длины IT Usare per determinare la lunghezza CN 用它来测量长度

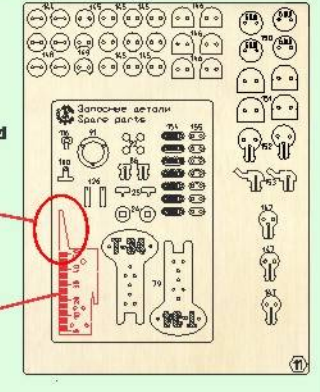

- - EN Cut it with a razor blade PL Odetnij nożem do kopert
		- FR Couper avec un culter **ES** Cortar con un bisturi DE Mit Rasierklinge durchschneiden RU Обрезеть канцелярским ножом IT Tagliare con un coltello da cancelleria CN 用刀片切断

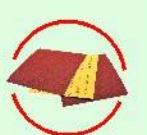

EN Remove the burrs with sandpaper PL Usunać zadziory papierem ściernym FR Retirer les bayures avec du papier à polir ES Quitar las rebabas con el papel esmeril DE Grate mit Schleifpapier entfernen RU Удалить заусенцы наждачной бумагой **IT** Sbayare con carta vetrata CN用砂纸去除毛刺。

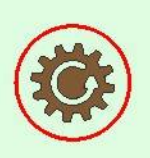

EN Details should rotate freely PL Swobodne obracanie FR Libre rotation **ES Rotación libre DE** Auf freie Rotation achten RU Свободное вращение **IT** Rotazione libera CN 流畅地旋转

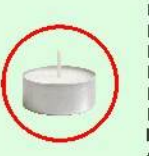

 $\overline{1}$ 

- EN Wax it with a candle PL Posmaruj za pomocą świecy parafinowej
- FR Graisser avec une bougie de paraffine
- ES Engrasar con ayuda de una vela de parafina
- DE Mit einer Kerze wachsen
- RU Смазать парафиновой свечой
- IT Lubrificare con candela di paraffina CN 用干蜡烛上蜡泡滑
- **EN** Pay attention PL Uważnie FR Prêter attention ES Prestar atendón **DE Achtung** RU Уделить внимание IT Prestare attenzione CN 请注意
- EN The manufacturer reserves the right to make changes in the design of the product, not worsening its technical characteristics. Information about the changes made may not be present in this manual.
- PL Producent zastrzega sobie prawo do zmiany konstrukcji wyrobu bez pogorszenia jego właściwości technicznych. Niniejsza Instrukcia może nie zawierać informacji o zmianach.
- FR Le producteur se réserve le droit d'apporter des modifications dans la construction du produit à condition si elles ne portent atteinte à ses caractéristiques techniques. Les renseignements sur les modifications apportées peuvent ne pas être dans la présente notice.
- ES El fabricante se reserva el derecho de introducir modificaciones en la construcción del producto, que no empeoran sus características técnicas. Datos sobre modificaciones introducidas pueden no aparecer en esta instrucción. DE Der Hersteller behält sich das Recht auf Designänderungen, die die technischen Merkmale und Funktionen nicht negativ
- beeinflussen, vor. RU Производитель оставляет за собой право вносить изменения в конструкцию изделия, не ухудшающие его технические характеристики. Сведения о внесенных изменениях могут отсутствовать в настоящей инструкции. IT Il produttore si riserva il diritto di apportare modifiche al design dei prodotto, non peggiorando le sue caratteristiche tecniche. Informazioni sulle modifiche apportate potrebbero non essere presenti in questo manuale.
- CN 制造商保留对产品设计更改的权利, 一切改良旨在增强产品的技术性能。改良处若未出现在手册中, 敬请谅解

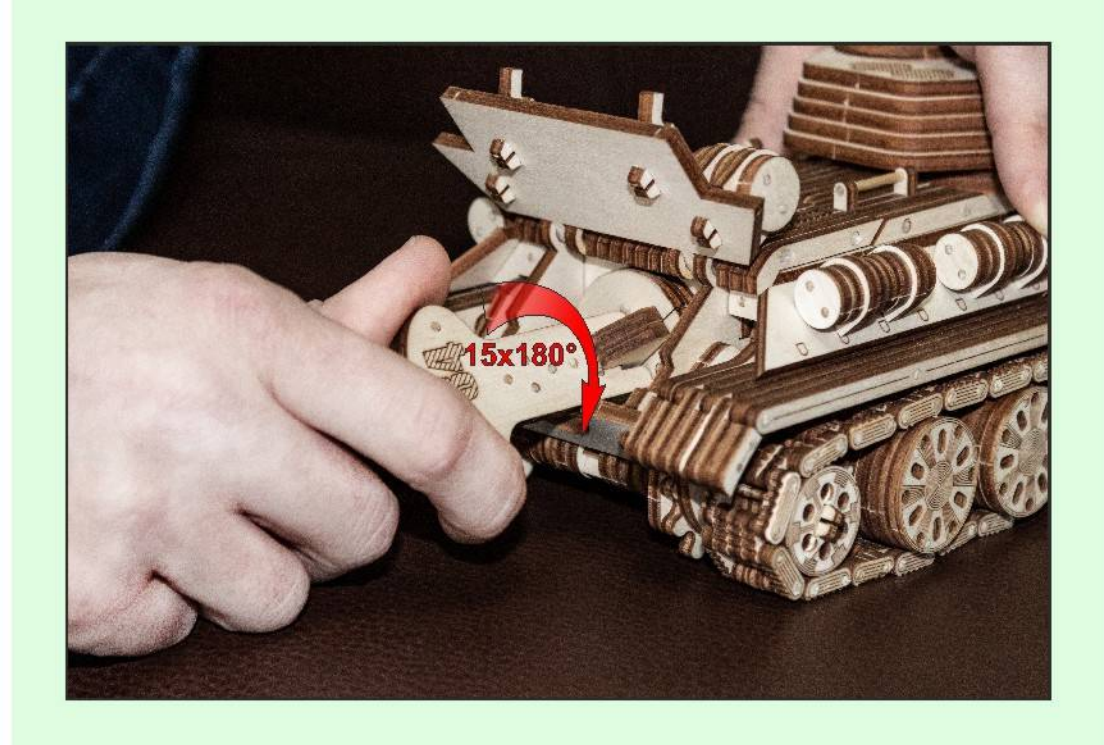

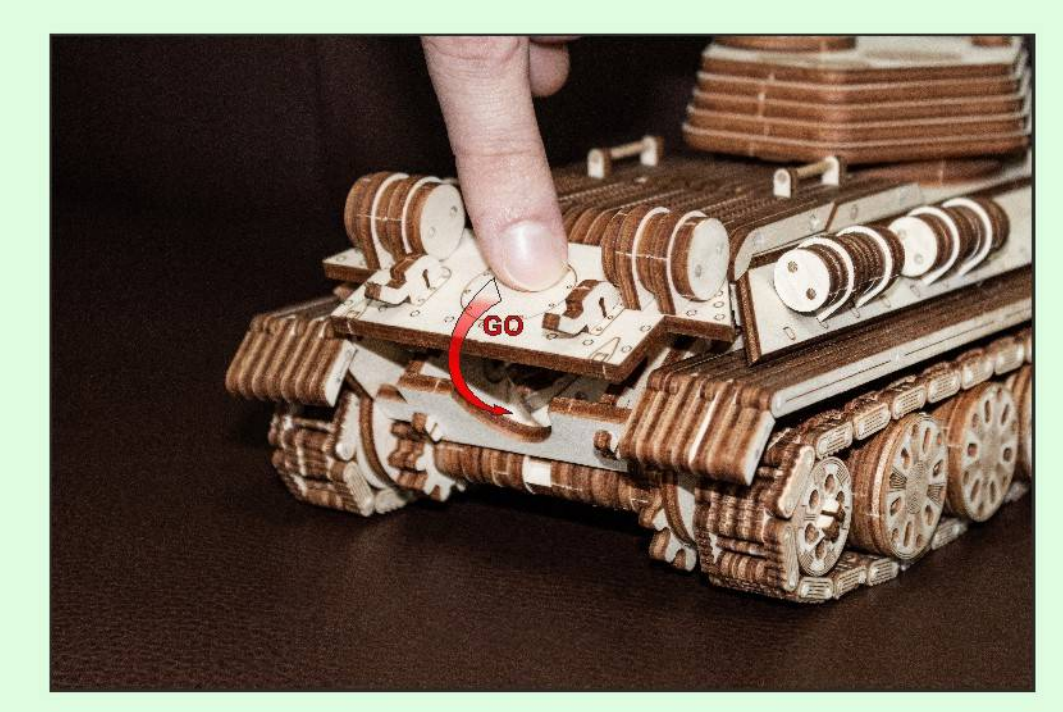

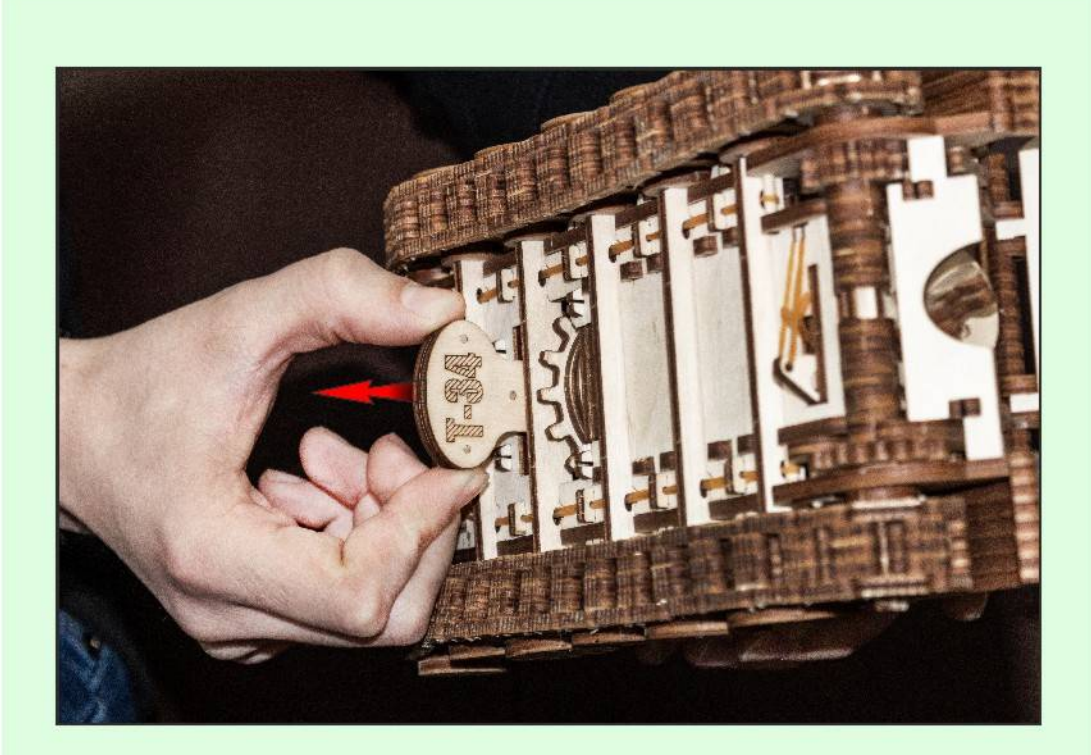

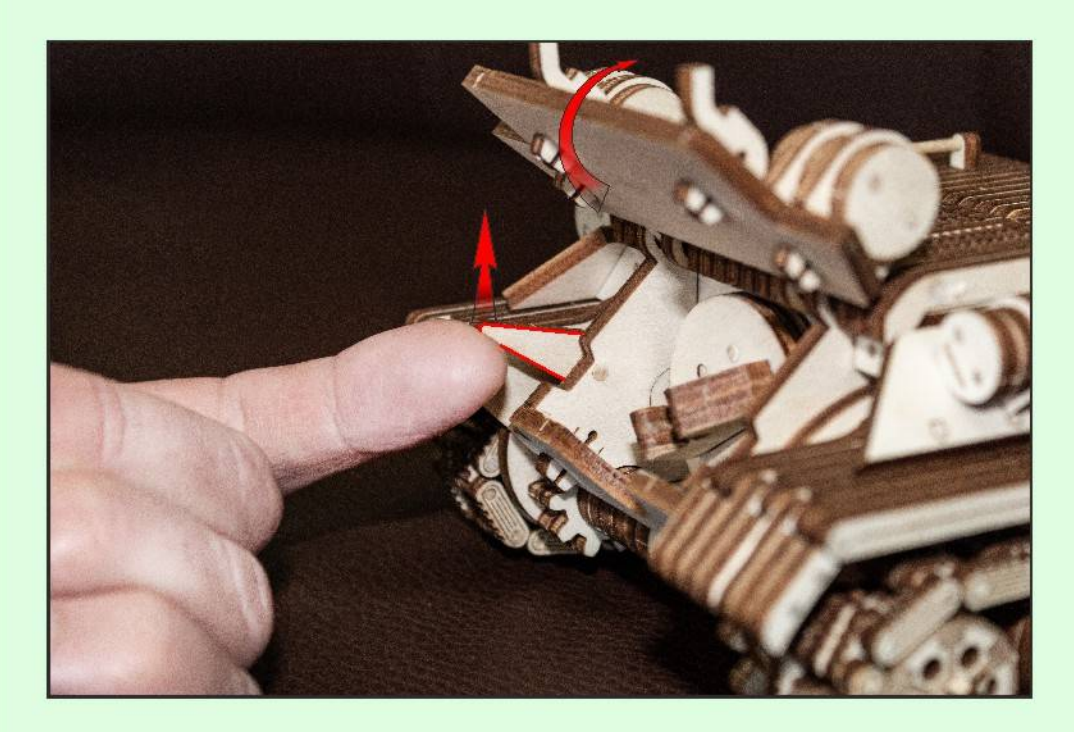

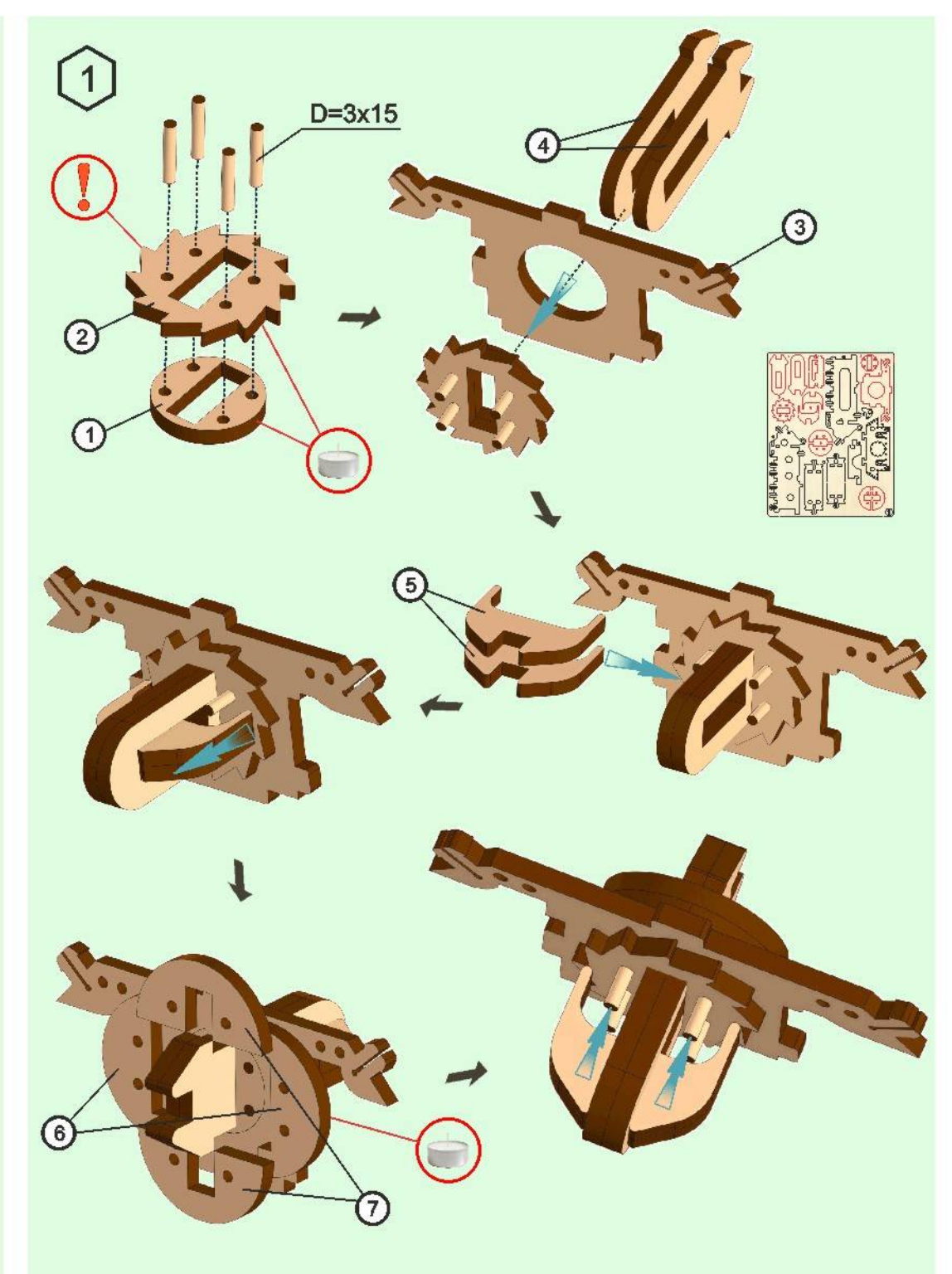

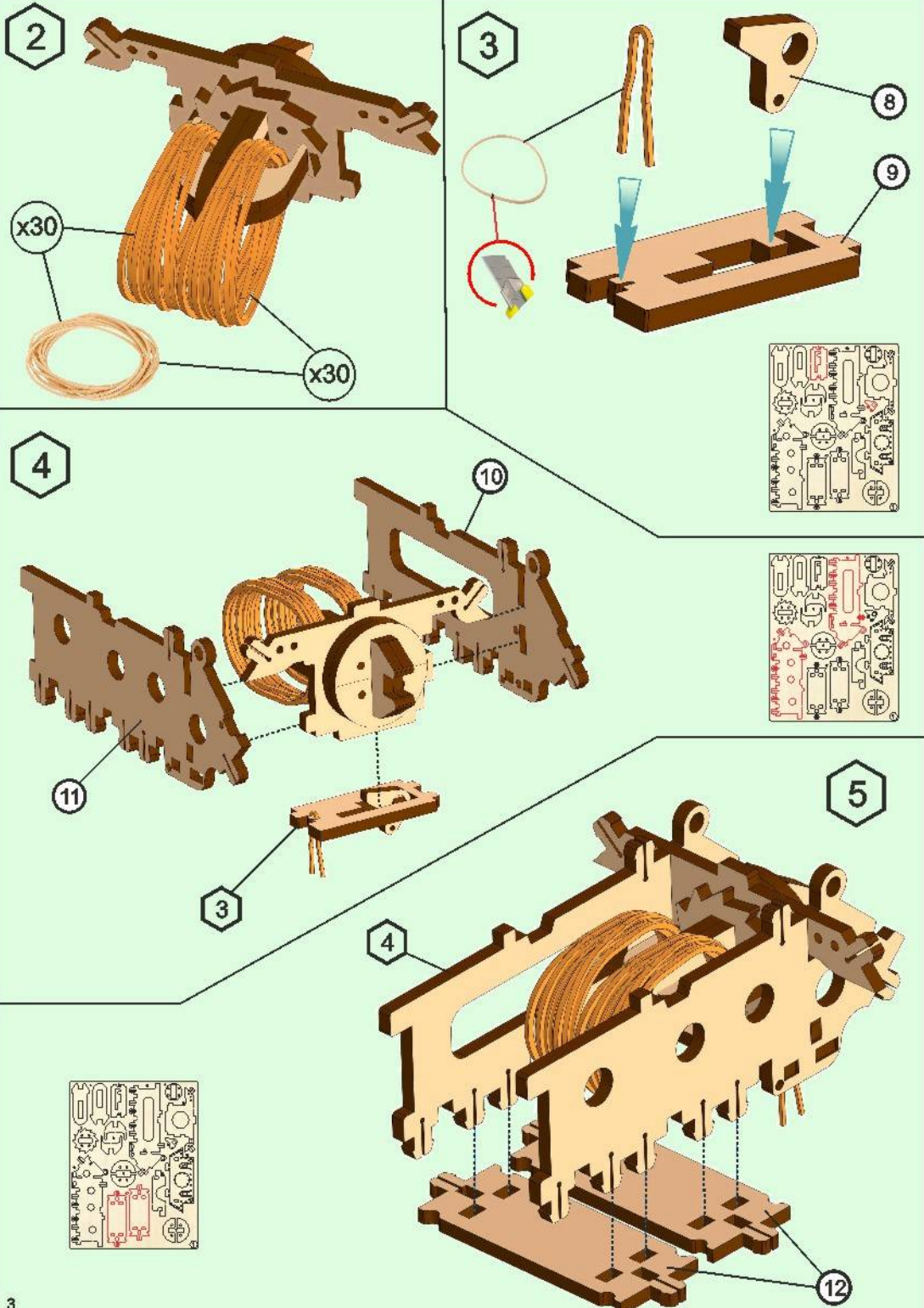

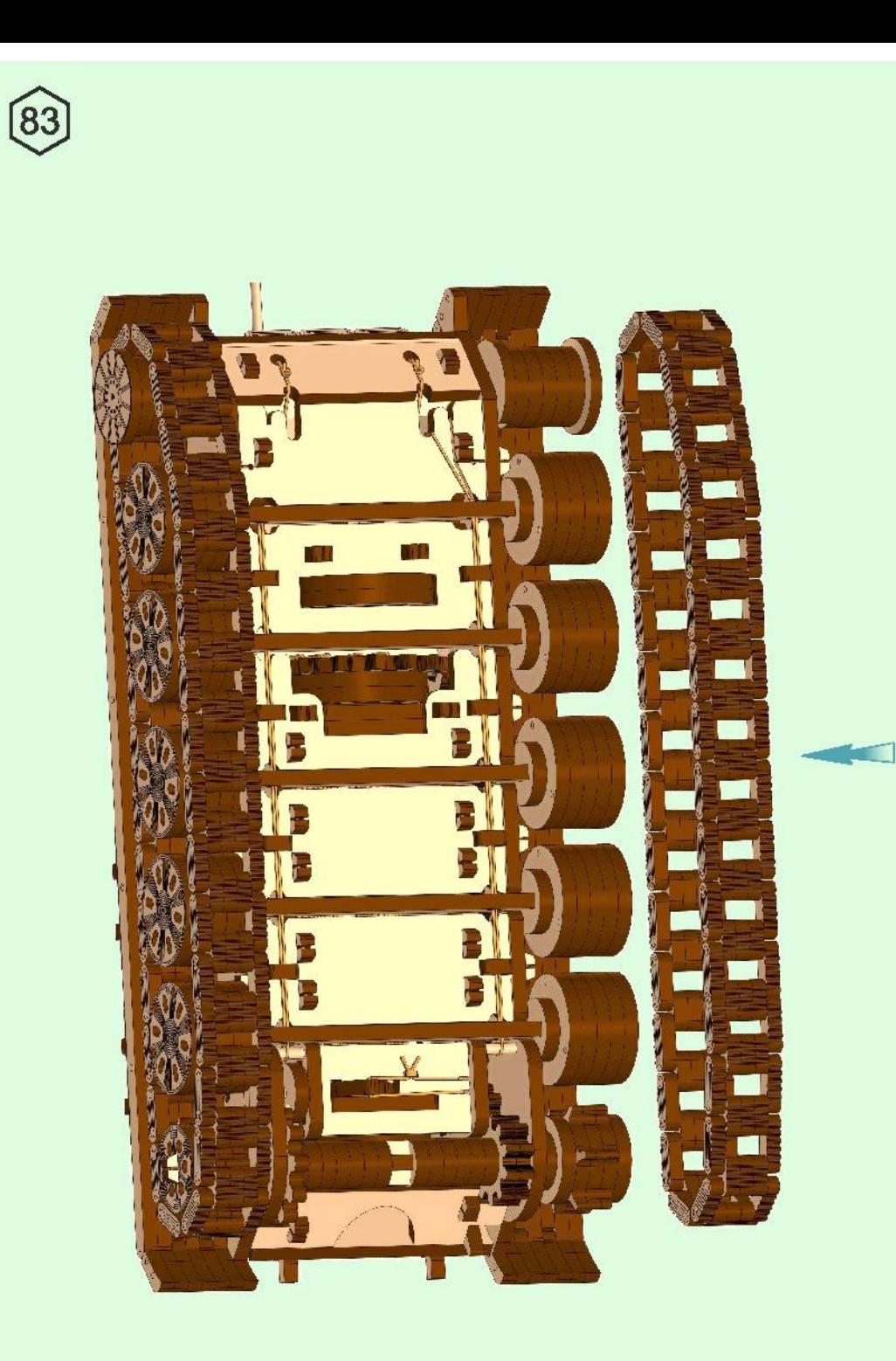

 $\overline{3}$ 

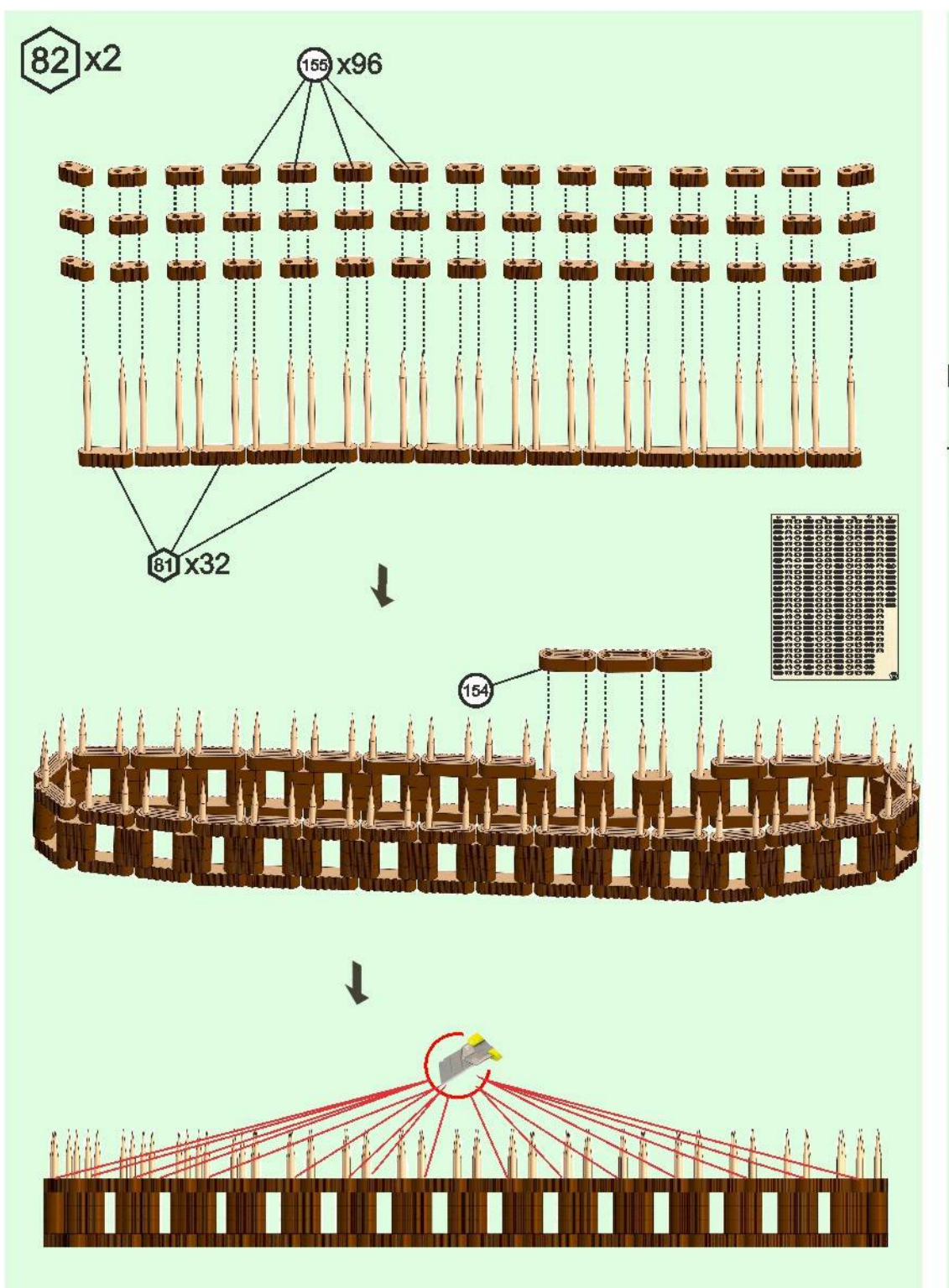

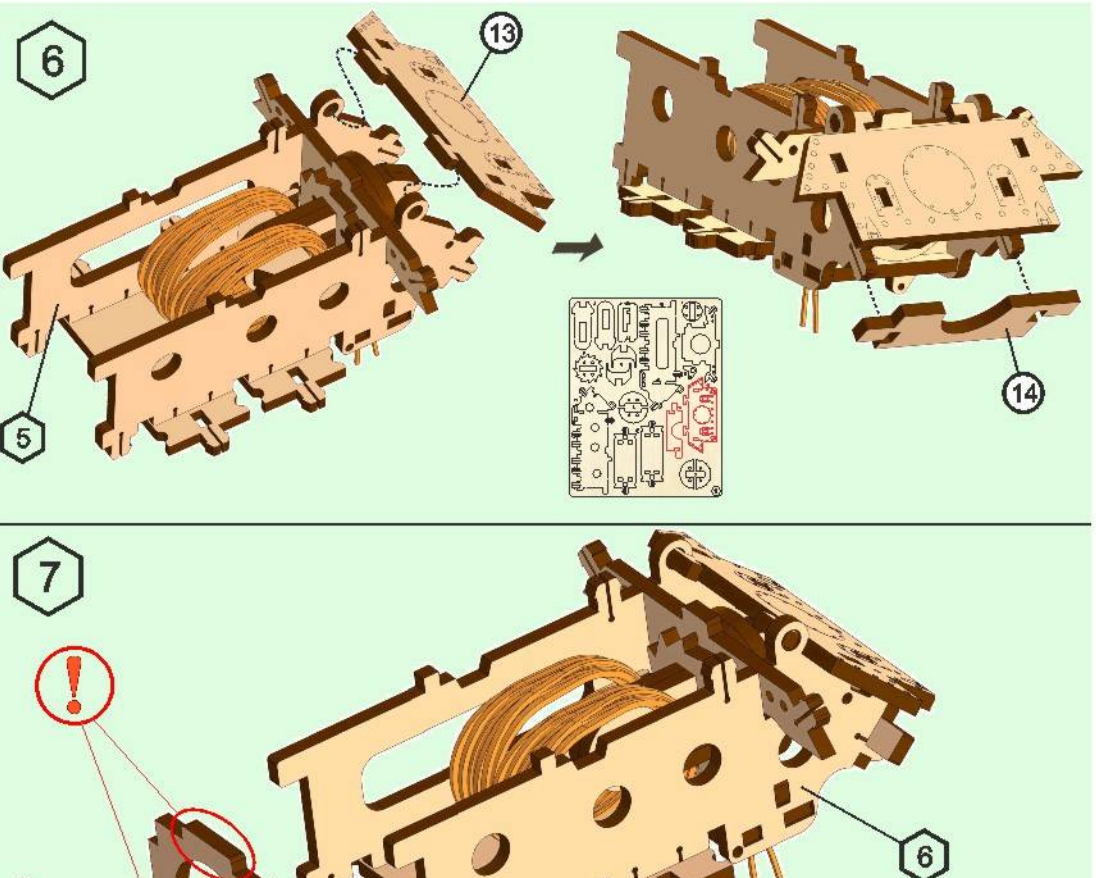

(15)

(16)

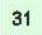

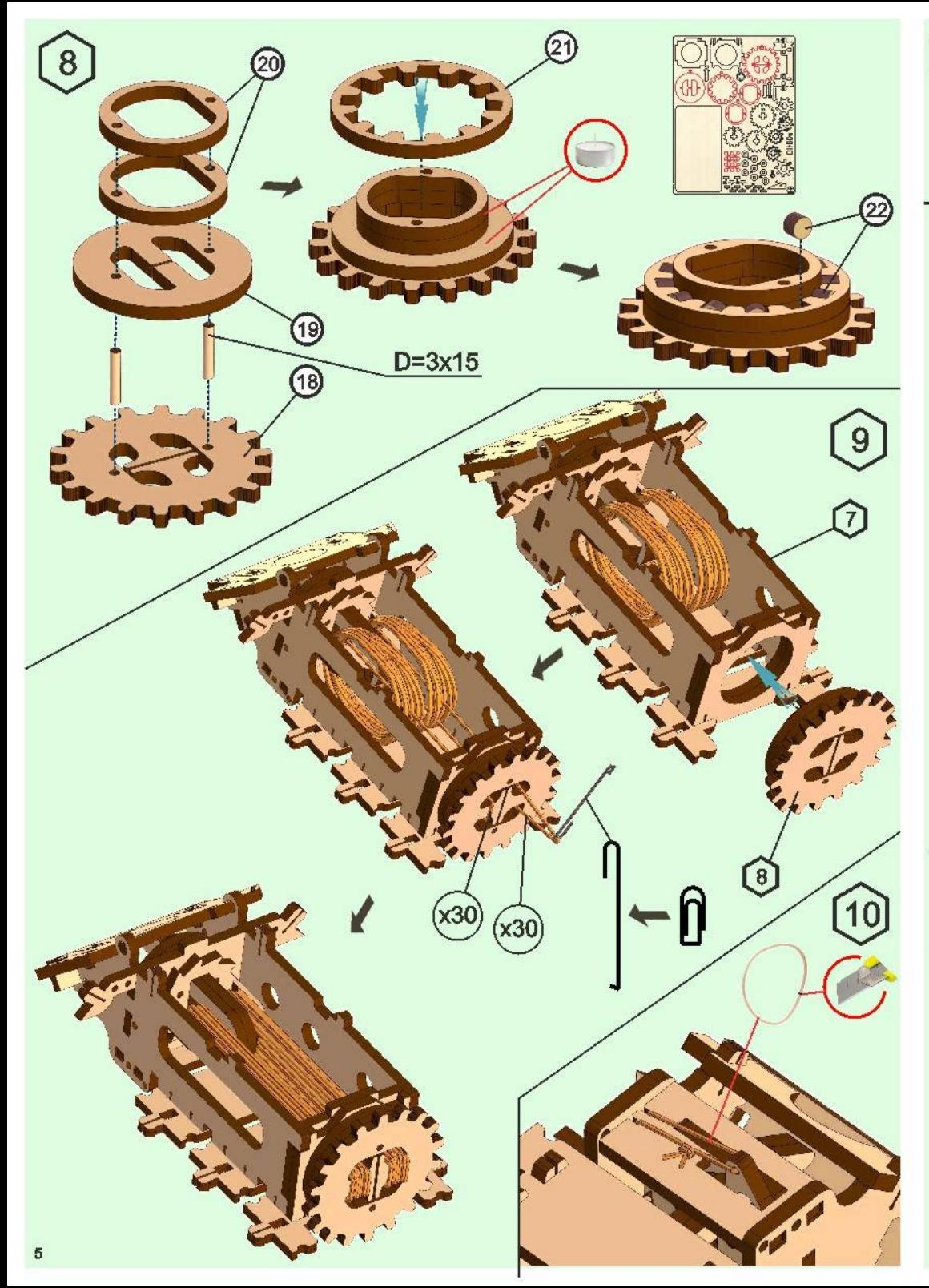

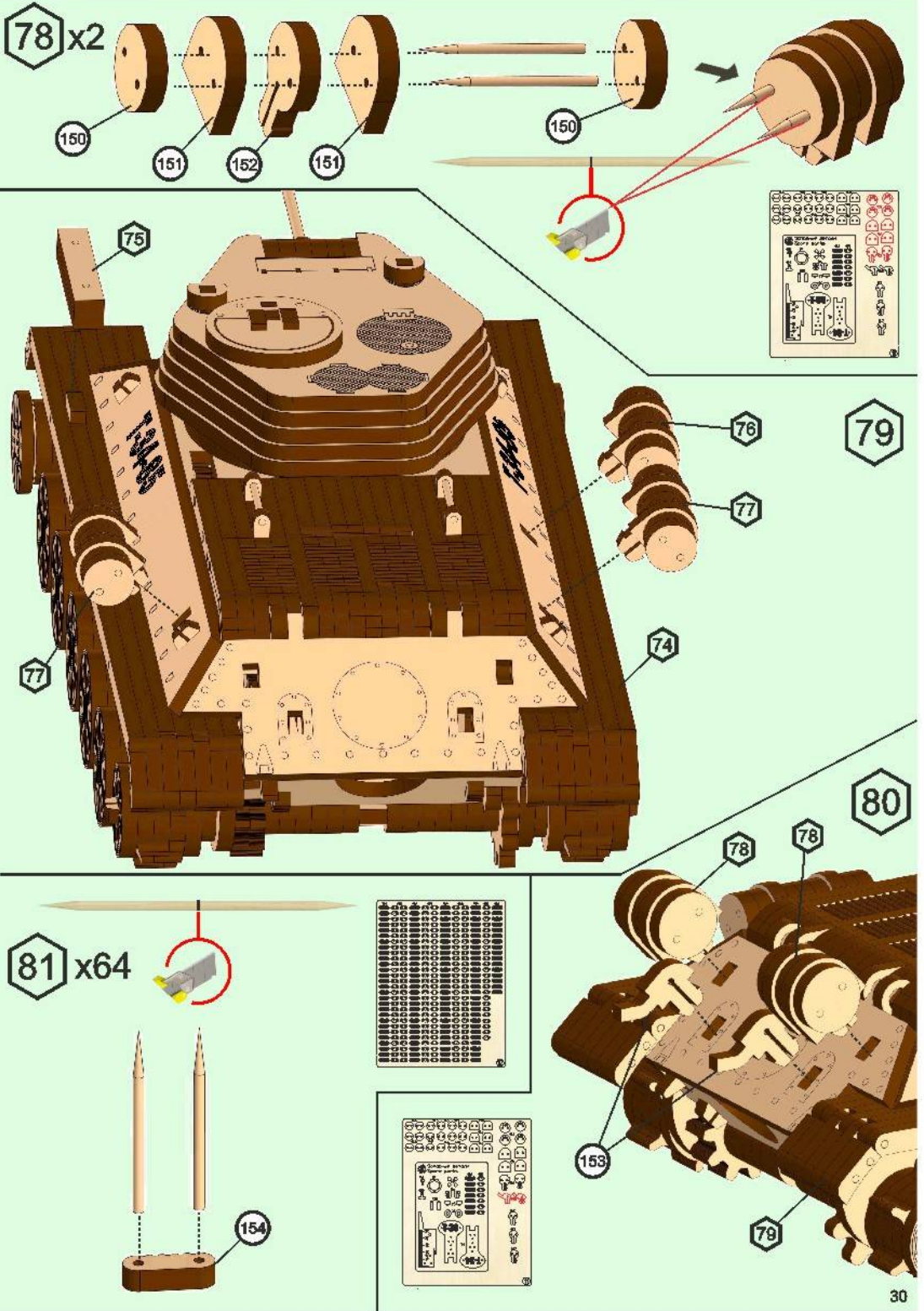

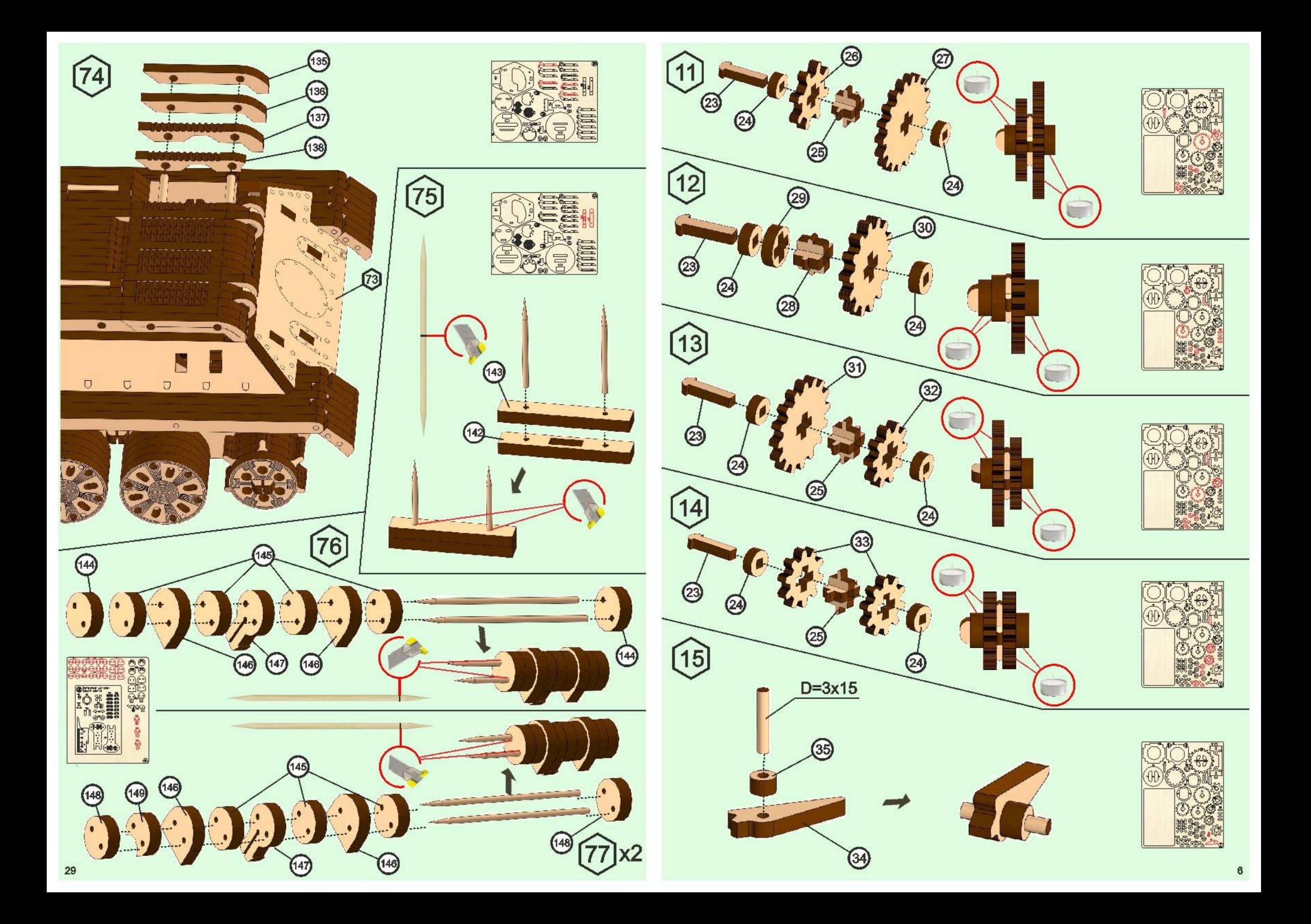

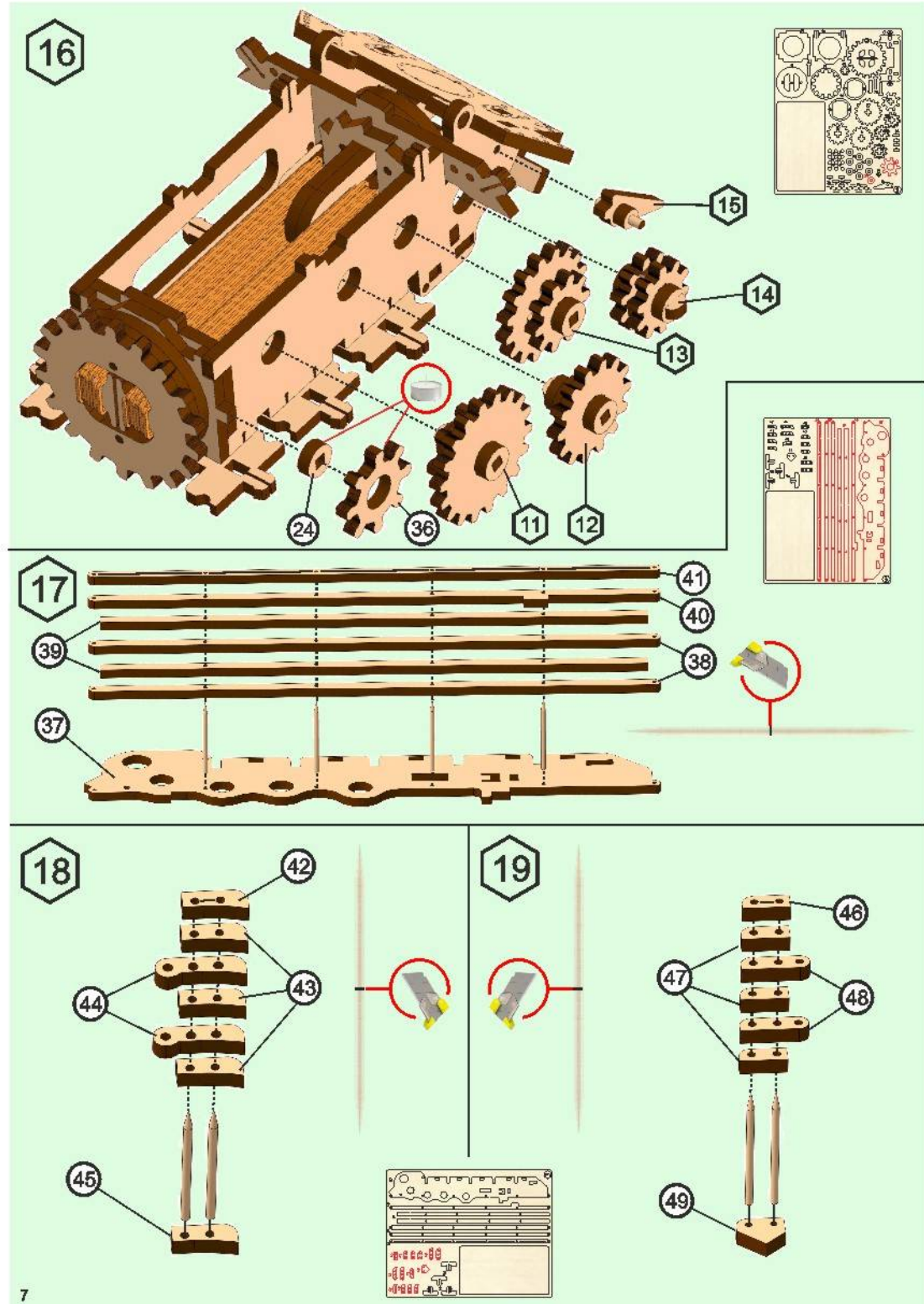

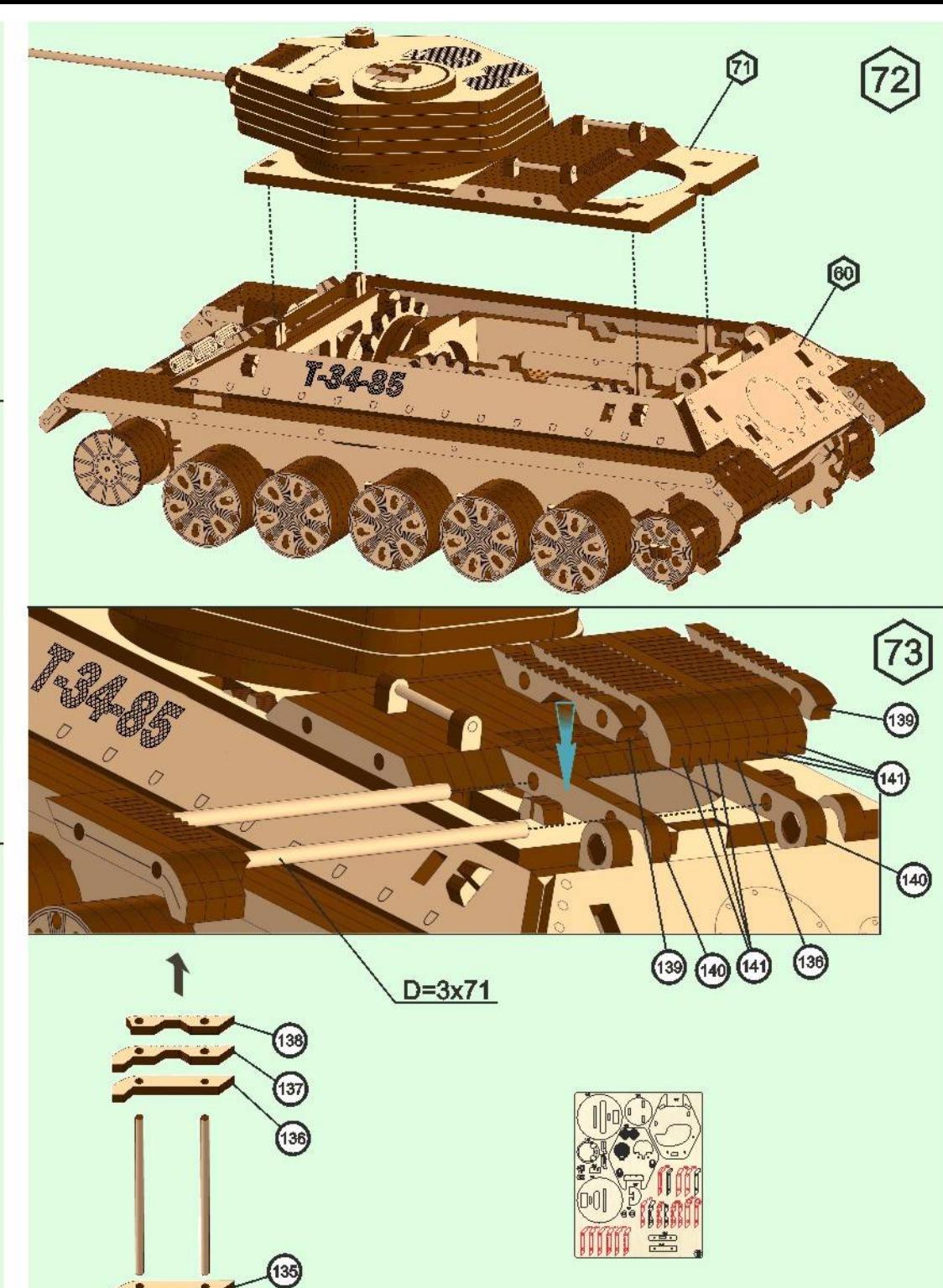

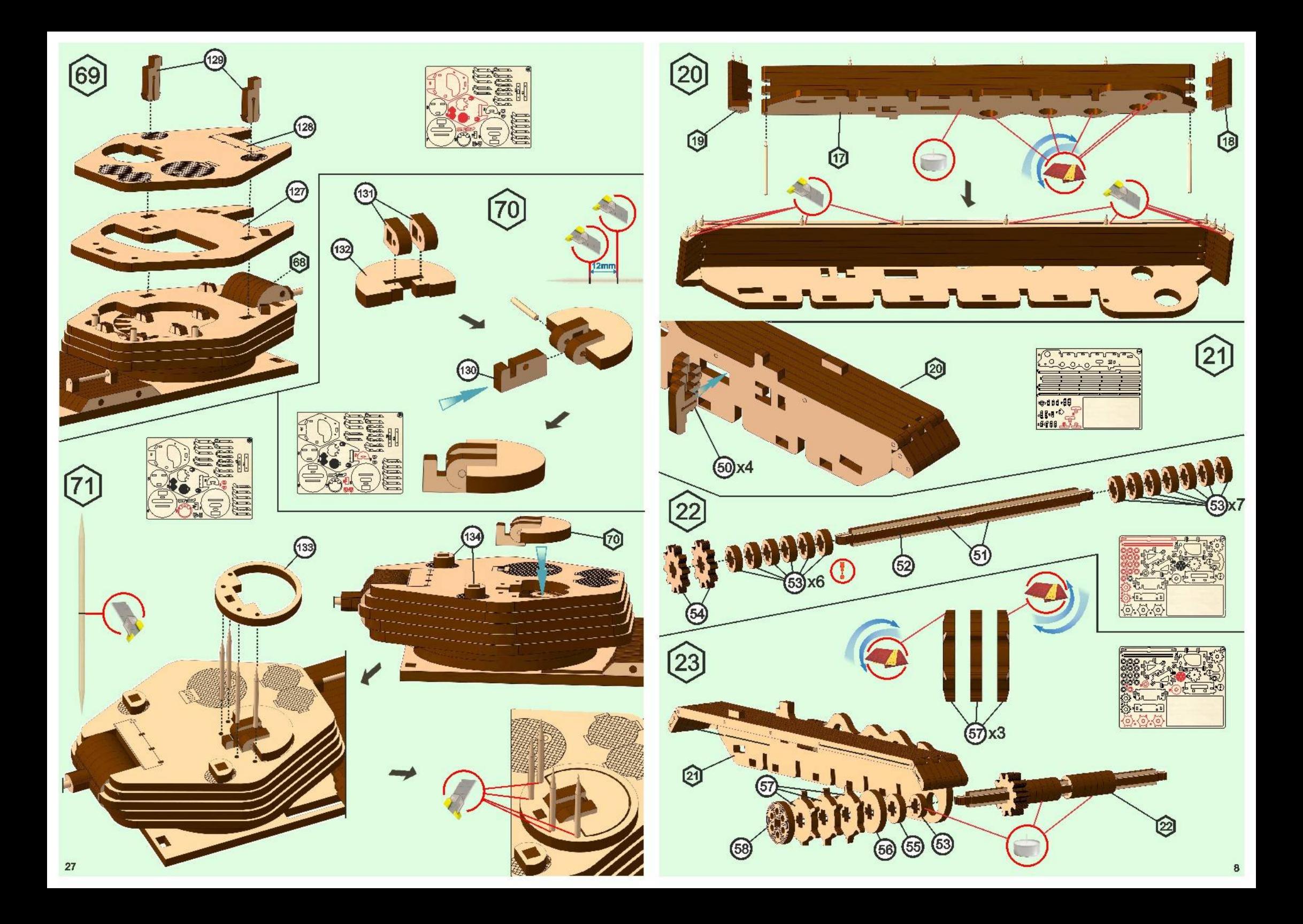

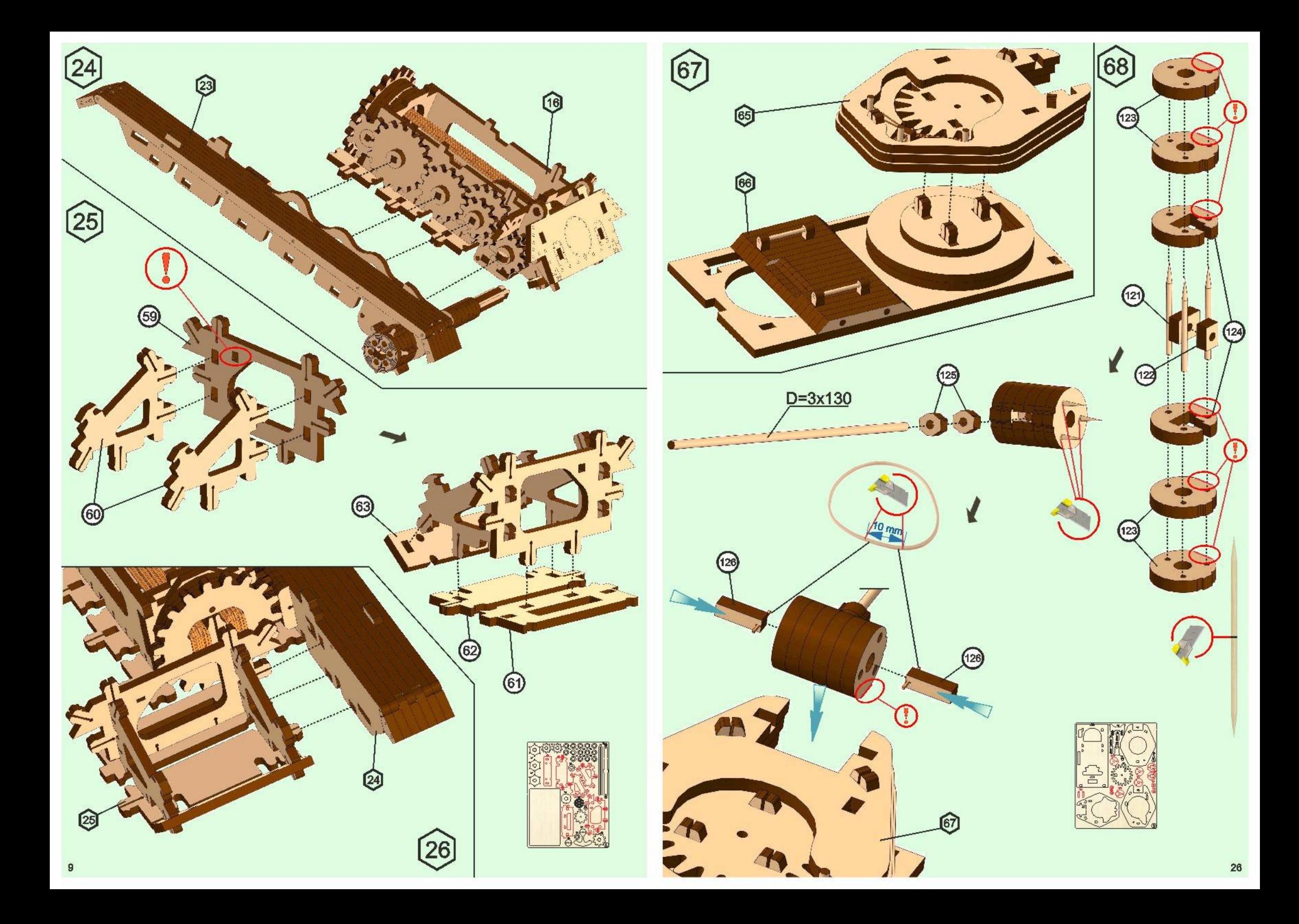

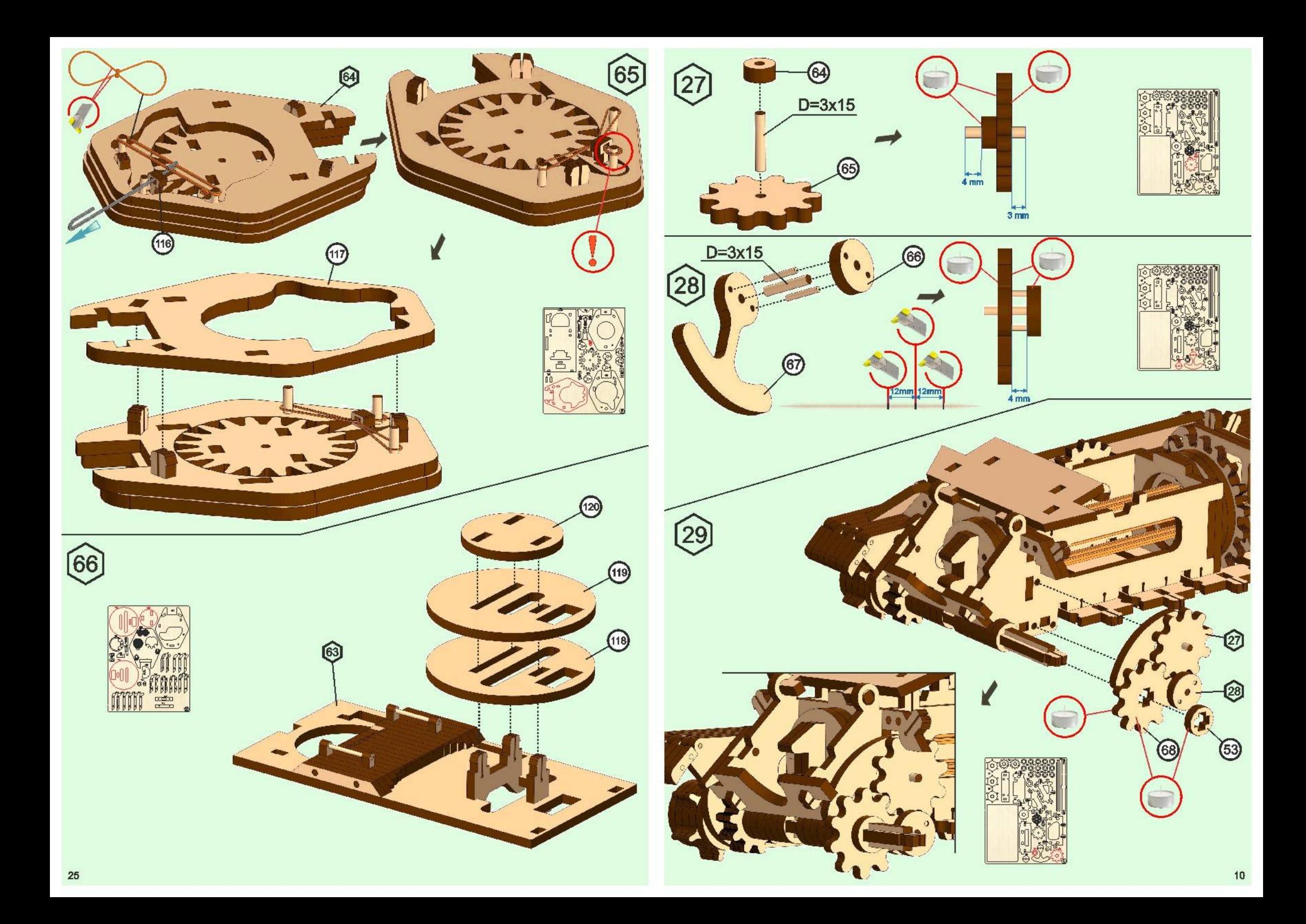

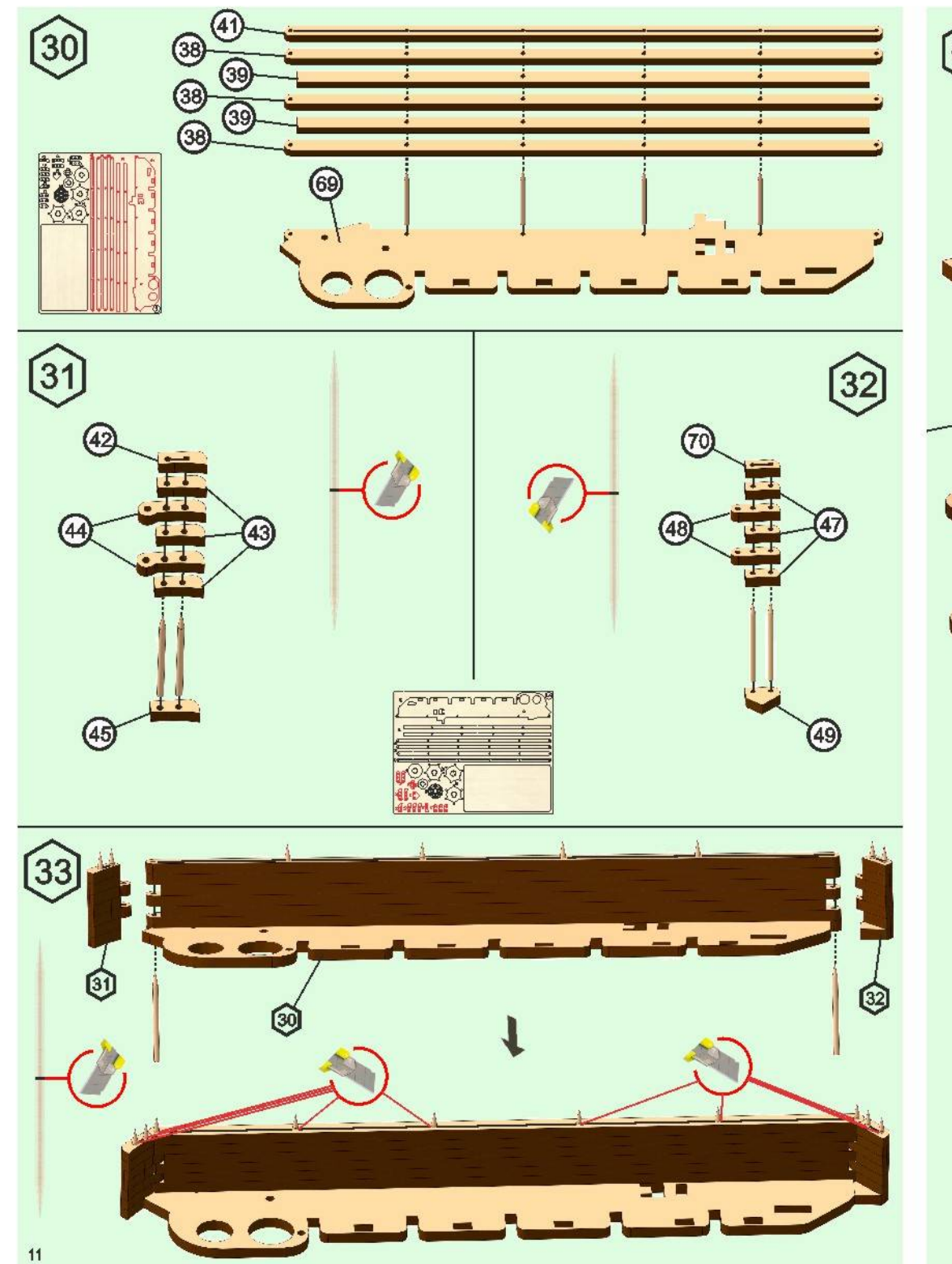

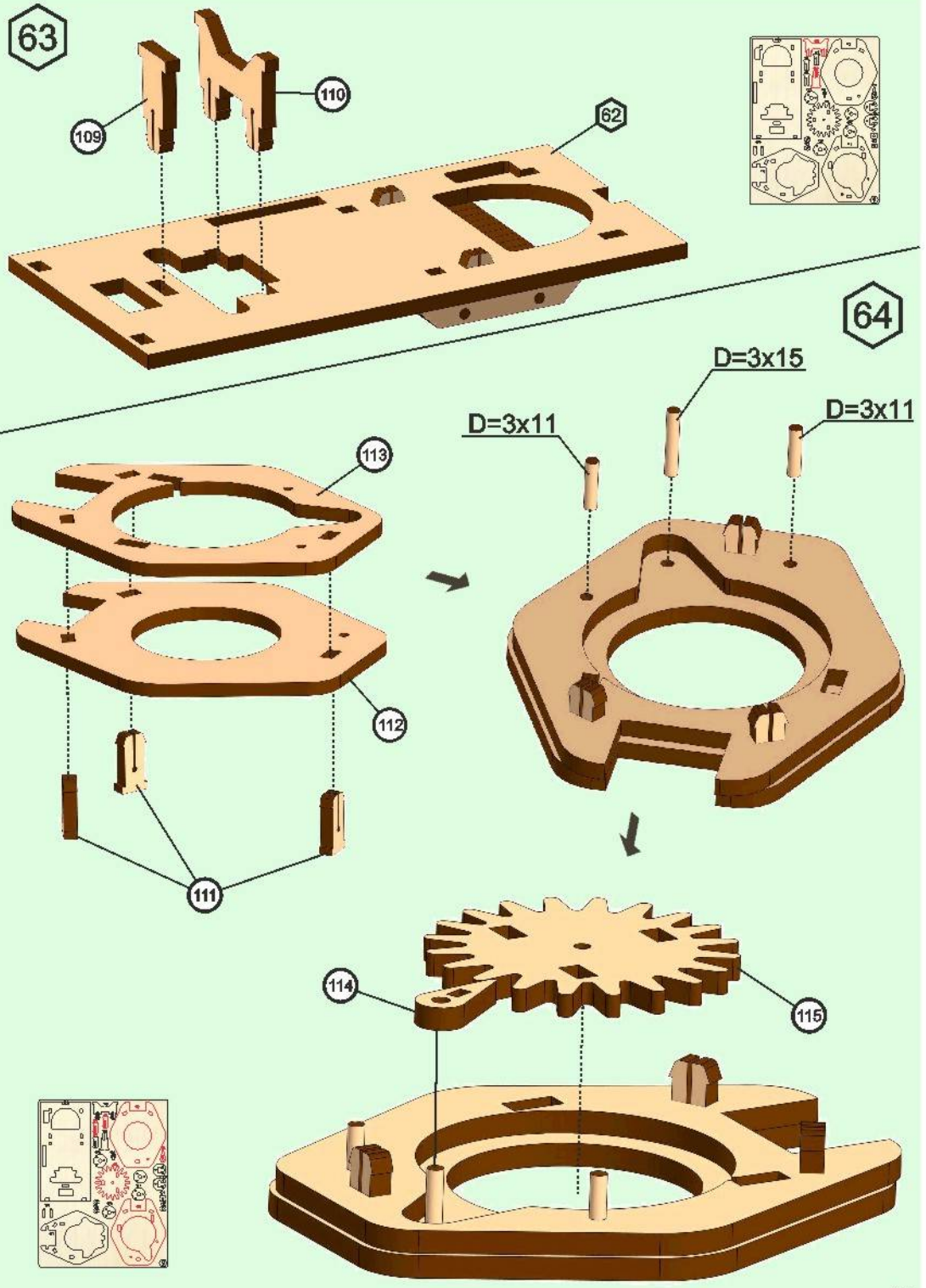

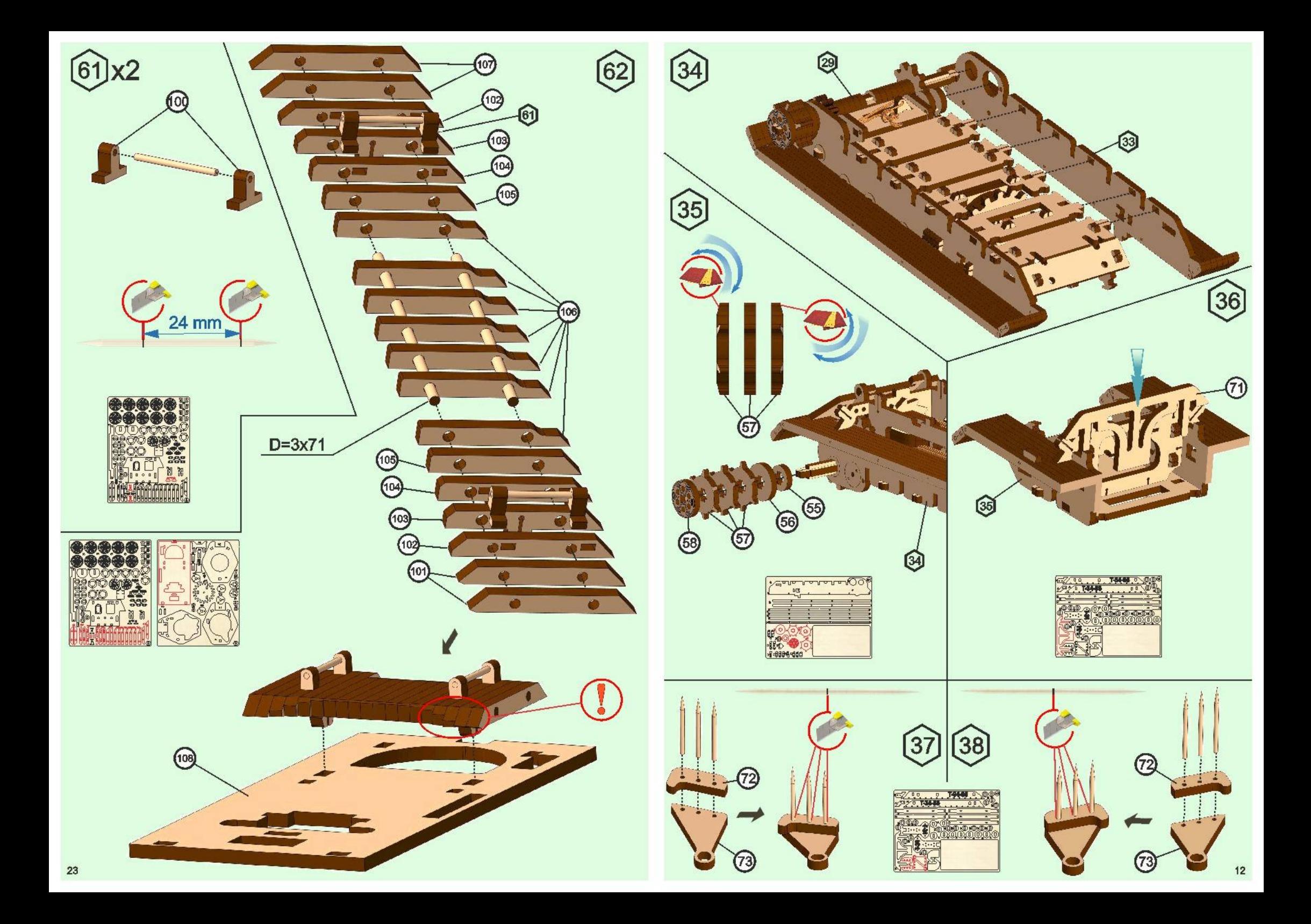

![](_page_13_Picture_0.jpeg)

![](_page_13_Picture_1.jpeg)

![](_page_14_Figure_0.jpeg)

![](_page_15_Figure_0.jpeg)

 $\circledcirc$ 

 $=$   $\pm$ 

 $\overline{a}$ 

 $D=3x13$ 

**Download** 

 $\Gamma$   $\sim$ 

138

![](_page_16_Picture_0.jpeg)

![](_page_17_Picture_0.jpeg)

![](_page_17_Picture_1.jpeg)